## **VIVANT VLeaf Go User Manual**

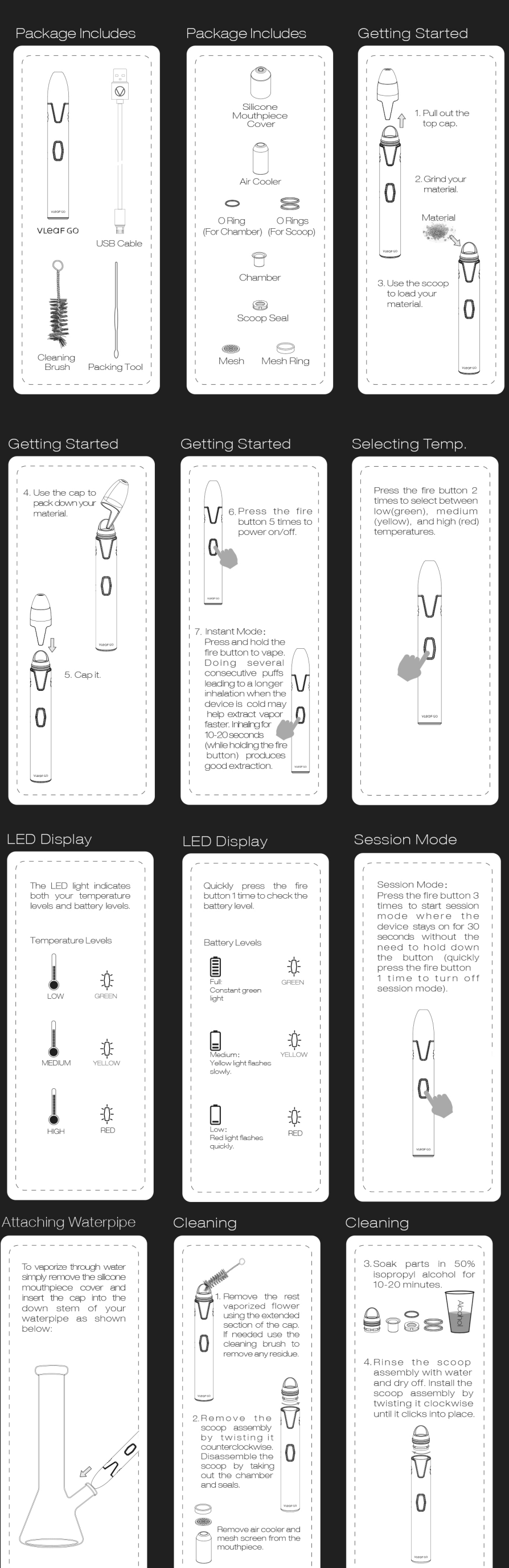